## SAP ABAP table LSO\_HRVPABOOK {Course Table per Participant}

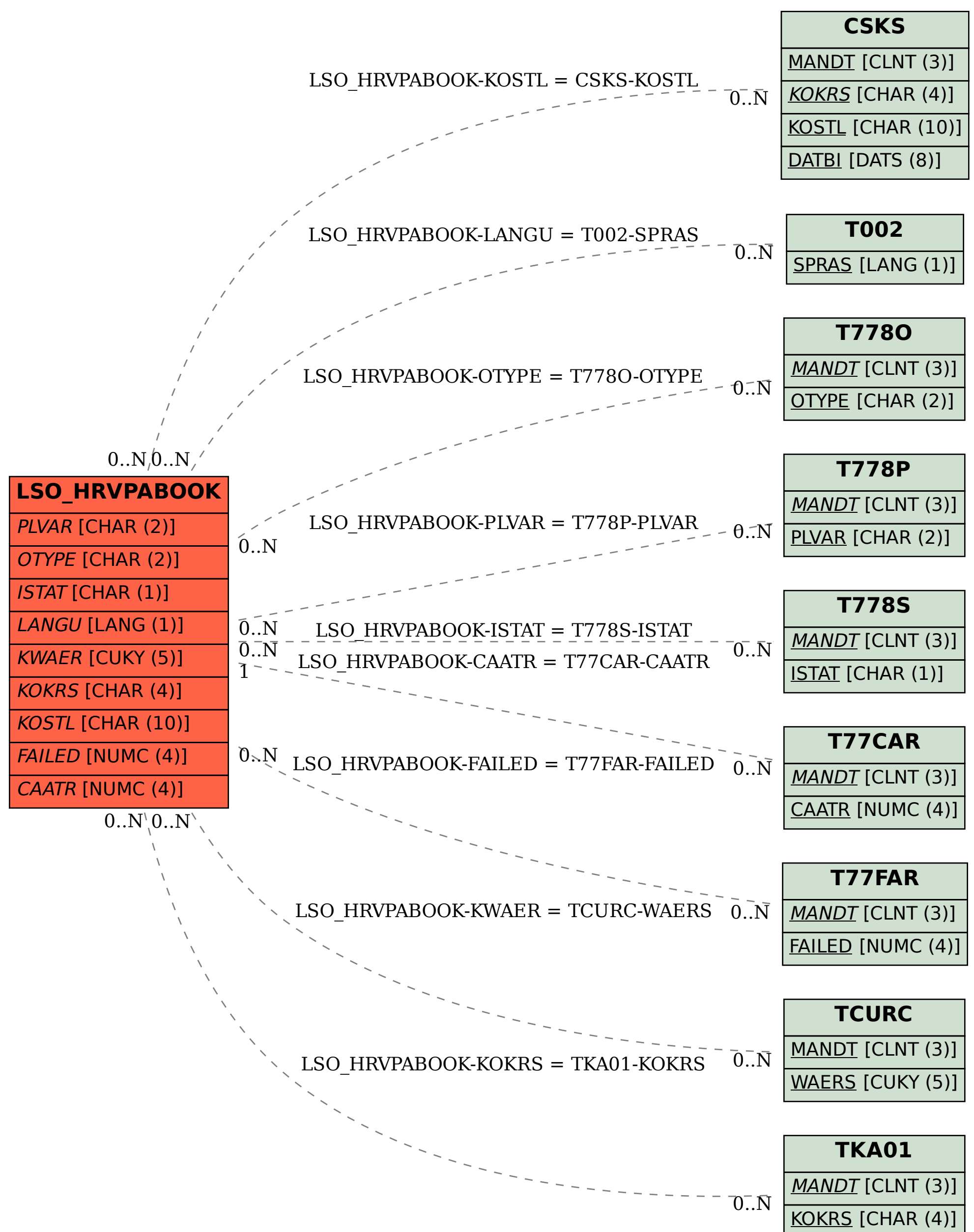